## Camellia - The GeoPara-

Yoshiyuki Takeyasu / JA6XKQ

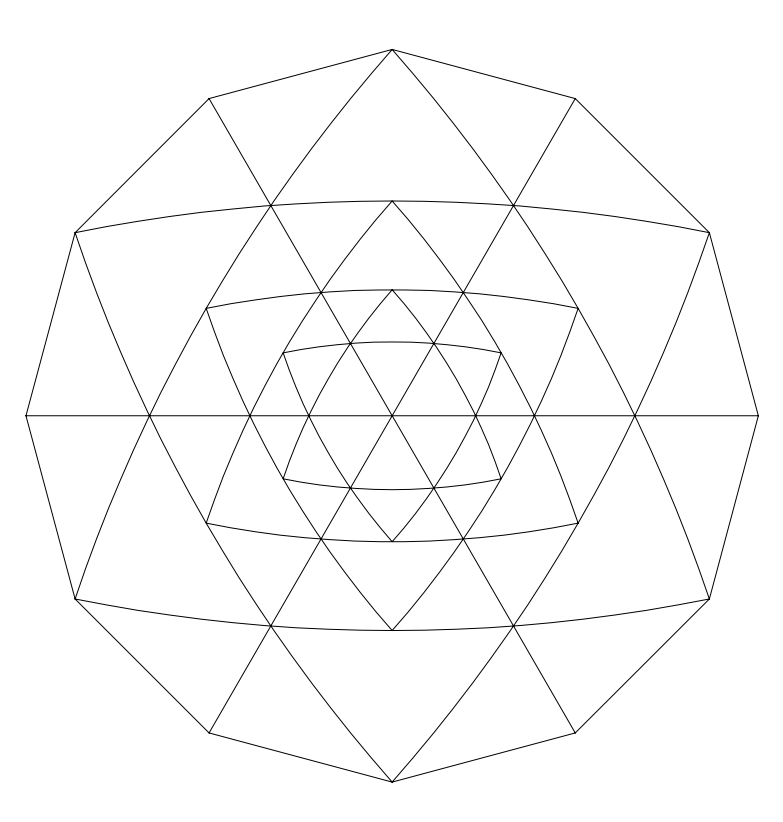

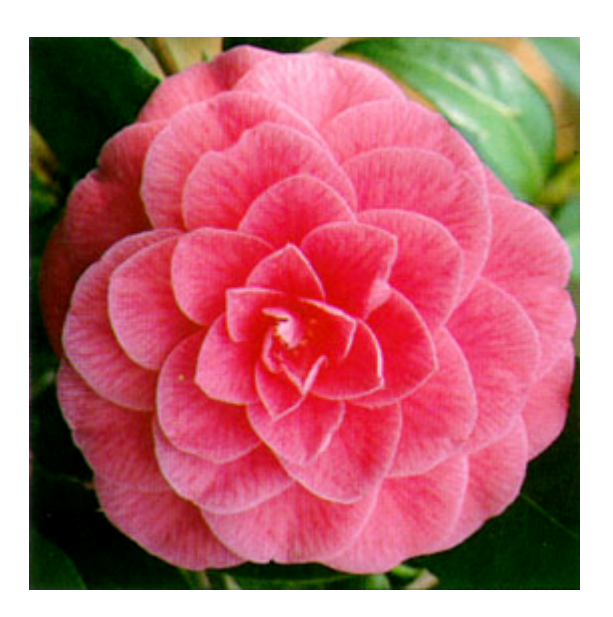

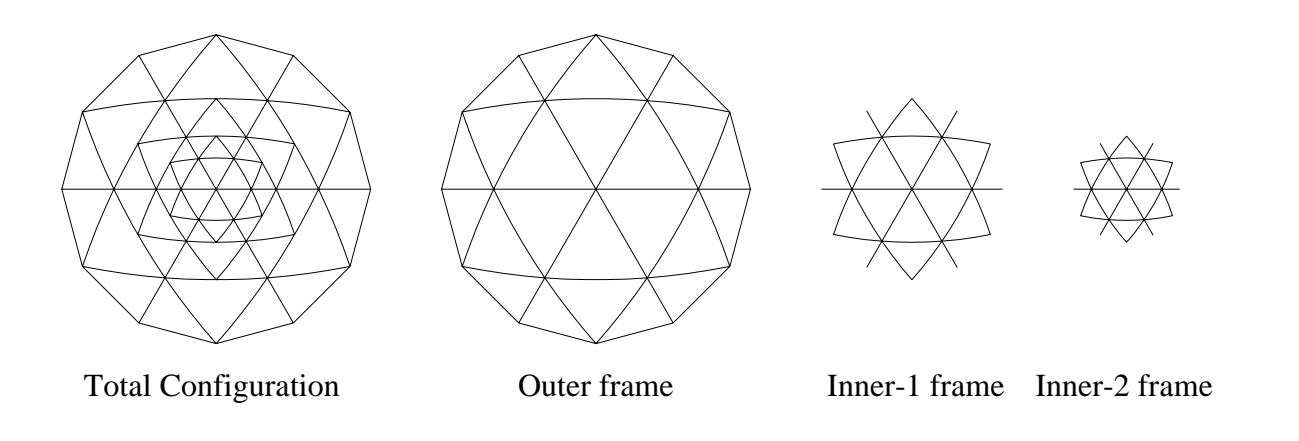

Design procedure

- 1. Excel sheet "Geodesic\_Camellia" is a tool to calculate the frame structure.
- 2. The tool consists of three sheets, ie. Outer, Inner-1 and Inner-2.
- 3. The user to specify the Diameter and the f/D in the sheet of Outer.

**3.5 Execute "GoalSeek" macro after specifying the Diameter and/or the f/D.**

4. A1, A2, B1, B2 and C are calculated results.

5. The structures of Inner-1 and Inner-2 are recursively calculated by the sheet of Inner-1 and Inner-2.

6. Much convoluted structure shall be calculated recursively using the tool.